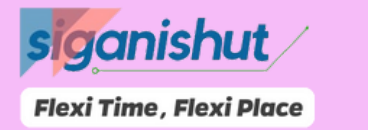

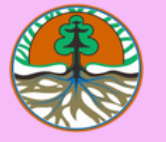

# Penilaian *Online CBT*

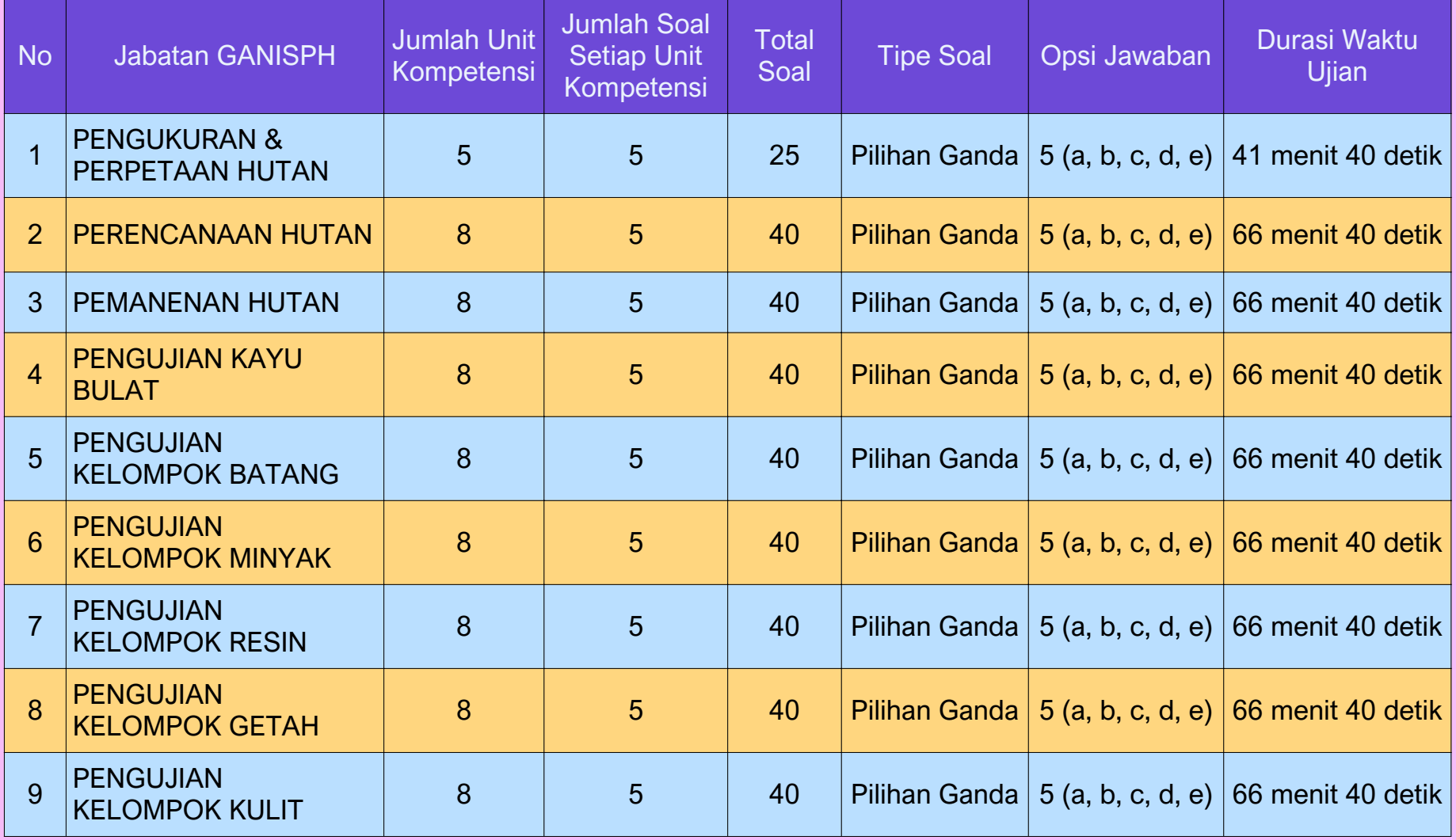

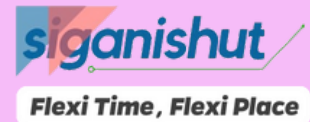

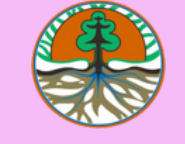

### Penilaian *Online CBT*

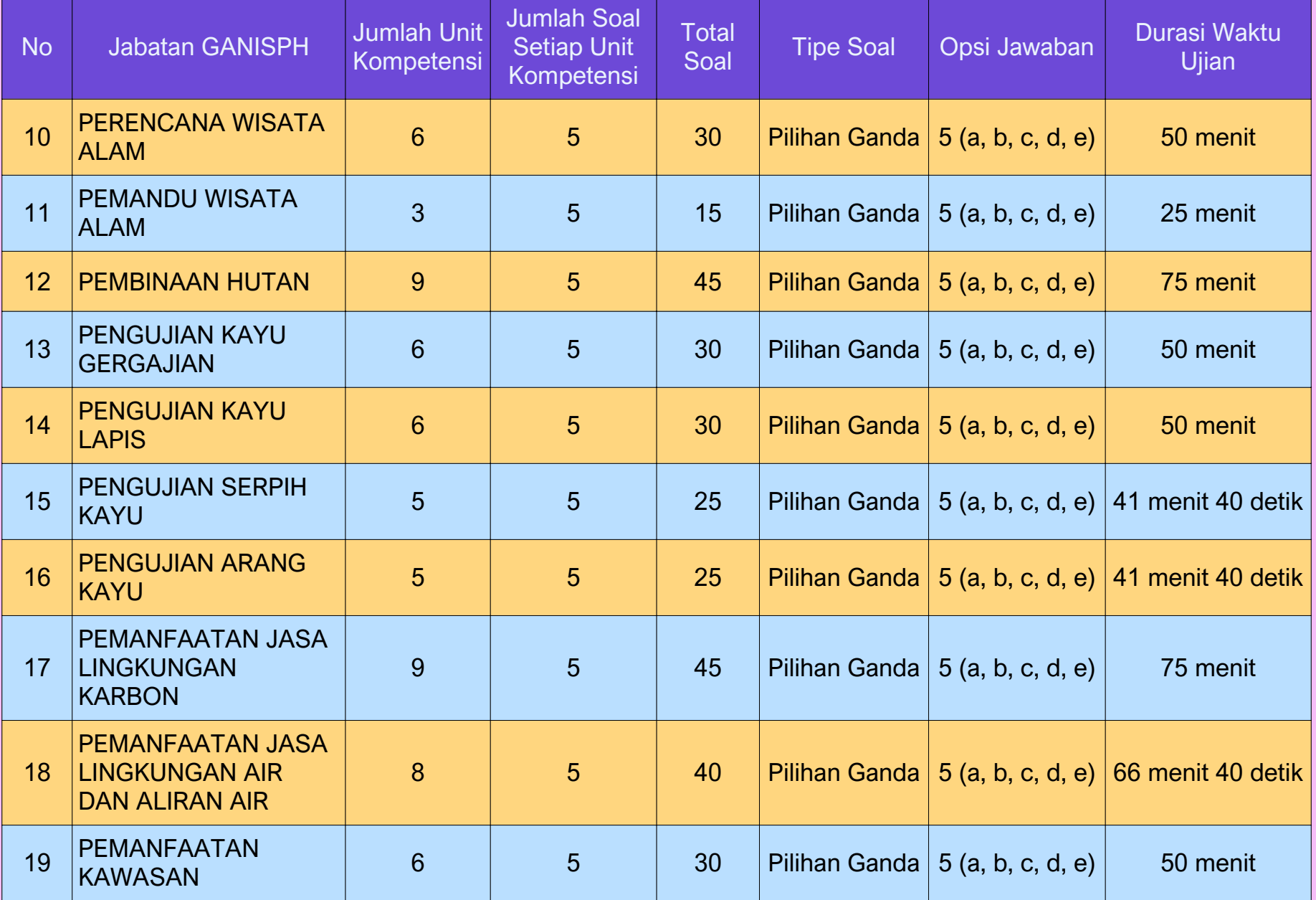

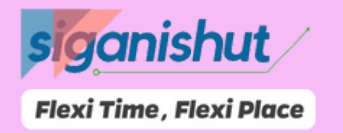

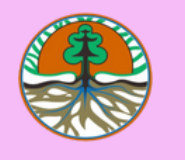

## Penilaian *Online CBT*

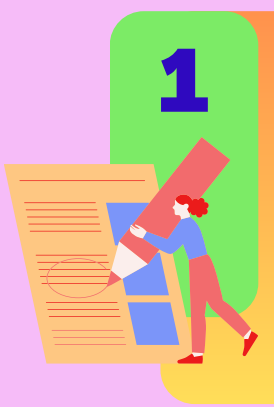

Jawaban Benar, Nilai = 1 Jawaban Salah, Nilai = 0 Soal tidak dijawab, Nilai = 0

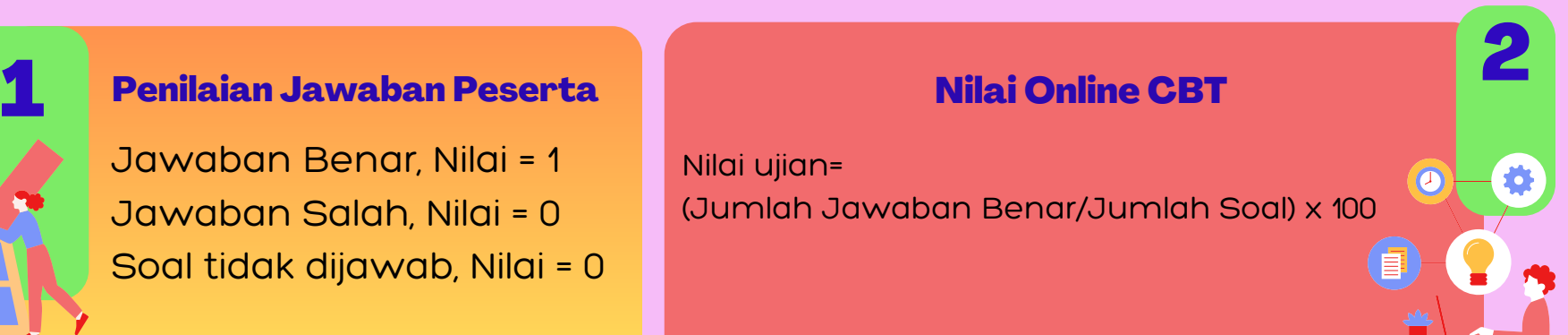

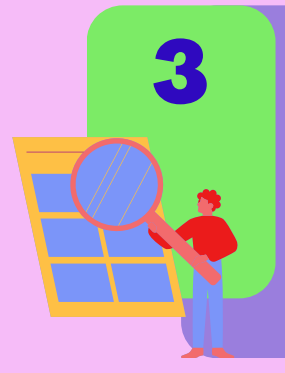

#### Kategori Skor Hasil Online CBT

- $\circ$  Paham:  $\geq$ 61,00
- $\circ$  Kurang Paham:  $>$  51,00 dan  $<$  61,00
- $\circ$  Tidak paham:  $\leq$  51,00